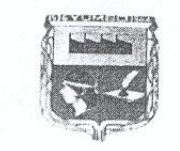

Honorable Concejo Municipal de Yumbo 29 3-01<br>Ni. 805,009,102.0<br>Recibido hoy 20 AGO 2010 Seneric No. 0 1  $\pm \mathbb{R}$ Hora: 3:10 PM  $Hora129$  $1 - 3$  AOD  $100$ 

### "POR MEDIO DEL CUAL SE INSTITUCIONALIZA LA SEMANA DEL ADULTO MAYOR EN EL MUNICIPIO DE YUMBO"

El Concejo Municipal de Yumbo en uso de sus facultades constitucionales y Legales en especial las conferidas por los artículos 2, 46, 313 numeral 2; Ley 136 de 1994; Ley 271 de 1996, artículo 3 del Decreto 2113 de 1999 y l

#### CONSIDERANDO:

Que la Constitución Política de Colombia contiene en su artículo segundo que son fines esenciales del Estado: servir a la comunidad, promover la prosperidad general y garantizar la efectividad de los principios, derechos y deberes consagrados en la Constitución...

Que el Articulo 46 de la Constitución Política, establece que "El Estado, la sociedad y la familia concurrirán para la protección y la asistencia de las personas de la tercera edad y promoverán su integración a la vida activa y comunitaria".

Que según el numeral 2 del Artículo 313 de la Constitución Política, corresponde a los Concejos adoptar los correspondientes planes y programas de desarrollo económico y social y de obras

Que el Articulo 3° Numeral 5° de la Ley 136 de 1994, determina como una de las funciones que le corresponde a los municipios, es la de solucionar las necesidades insatisfechas de salud, educación, saneamiento ambiental, ag recreación y deporte con especial énfasis en la niñez, la mujer, la tercera edad y los sectores

El artículo 3 del decreto 2113 de 1999 "Por medio del cual se reglamenta la ley 271 de 1996", ordena a los alcaldes municipales se programen y desarrollen brigadas de salud, jornadas de integración, cultura y recreación a las personas de la tercera edad y del pensionado, como homenaje a dicha población.

Que el Acuerdo Nro. 01 de 19 de abril de 2010, "Por medio del cual se adopta el Plan de Desarrollo<br>Municipal "YUMBO MISIÓN DE TODOS" para el periodo 2010 – 2011" en el articulo 20 o "PROMOCION SOCIAL", establece que: "La administración busca garantizar la atención especial a los grupos poblacionales más vulnerables: infancia y adolescencia, juventud, mujer y familia, adulto mayor, desplazados, comunid programas de la Nación y el departamento la mitigación de la pobreza a través de la promoción".

Que mediante del Acuerdo Nro. 028 de 29 de diciembre del 2009, "Por medio del cual se establece la Politica Pública de Atención Integral del Adulto Mayor en el Municipio de Yumbo y se<br>dictan otras disposiciones"; en el literal g del artículo 7 se estableció que: "g. la población Adulto Mayor, tengan el acceso al disfrute de los planes, programas y proyectos establecidos en las normas nacionales".

Que el literal K del artículo 7 del acuerdo 028 de 2009, contiene que: "k. Gestionar acciones que garanticen la prestación de los servicios médicos, hospitalarios, educativos, de recreación, culturales, económicos, de salubridad e higiene, de nutrición y servicios públicos domiciliarios a la población Adulto Mayor en el Municipio, por parte de entidades públicas y privadas. Por los considerandos anteriores:

Ejerciendo el Control Político con Calidad

Calle 5 No 4-40 Módulo Uno CAMY - Teléfonos: 669 37 42 - 669 50 08 Telefax: 669 93 39 www.concejoyumbo.gov.co - concejoyumbo@gmail.com

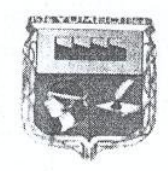

Honorable Concejo Municipal de Yumbo

. Nu. 805.009.462.0

Henerdo No. 01

## "POR MEDIO DEL CUAL SE INSTITUCIONALIZA LA SEMANA DEL ADULTO MAYOR EN EL MUNICIPIO DE YUMBO"

 $r = 6$  A60 2010

#### ACUERDA:

ARTÍCULO PRIMERO.- Institucionalizar la última semana del mes de agosto de cada año como "LA SEMANA DEL ADULTO MAYOR" en el Municipio de Yumbo.

ARTICULO SEGUNDO.- La administración Municipal tanto central como de sus entes descentralizados promoverán y ejecutaran diferentes actividades y programas que tengan como objetivo el de promover los derechos de las personas de la Tercera Edad y sensibilizar a la comunidad en torno al envejecimiento como proceso inherente de todo ser humano.

ARTICULO TERCERO .- La Administración Municipal brindará toda la logística pertinente para que los adultos mayores de la zona rural participen de las diferentes actividades programadas durante "LA SEMANA DEL ADULTO MAYOR".

ARTICULO CUARTO.- El programa "LA SEMANA DEL ADULTO MAYOR" estará adscrito a la Secretaria de Bienestar Social y Participación Comunitaria, la cual, en coordinación con las demás dependencias de la Administración Municipal, será la encargada de planificar y promocionar la ejecución de todas las actividades a realizar, para lo cual podrá también vincularse con el sector privado local, nacional e internacional.

ARTICULO QUINTO.- Durante "LA SEMANA DEL ADULTO MAYOR" la Secretaria de Bienestar Social y Participación Comunitaria presentará un informe al Concejo Municipal, acerca de las diferentes actividades a realizar con la población de la tercera edad en el Municipio de Yumbo.

ARTICULO SEXTO .- El Alcalde Municipal dispone de tres (3) meses contados a partir de la entrada en vigencia del presente acuerdo para reglamentar lo que considere pertinente para el fiel cumplimiento de este.

ARTÍCULO SEPTIMO .- VIGENCIA. El presente acuerdo rige a partir de la fecha de su publicación y deroga todas las disposiciones que le sean contrarias.

# COMUNÍQUESE Y CUMPLASE

Dado en la sala de sesiones del Concejo del Municipio de Yumbo (Valle del Cauca)

Dr. ADOLFO GUEVARA SANCHEZ Presidente

**MISDONIA LENIS CUERO** Dra.

Secfetária General

Cjerciendo el Control Político con Calidad

Calle 5 No 4-40 Módulo Uno CAMY - Teléfonos: 669 37 42 - 669 50 08 Telefax; 669 93 39 www.concejoyumbo.gov.co - concejoyumbo@gmail.com

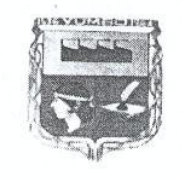

Honorable Concejo Municipal de Yumbo . Xii. 805.000.462.0

*Zeuerile No.*<br>(=6 AGF 2010  $011 - -1$ 

## "POR MEDIO DEL CUAL SE INSTITUCIONALIZA LA SEMANA DEL ADULTO MAYOR EN EL MUNICIPIO DE YUMBO"

### CERTIFICA

Que el presente Acuerdo fue aprobado en Primer Debate por la Comisión Tercera o<br>Administrativa de Entidades Descentralizadas y Asuntos Generales el día vienticuatro (24) de julio del año 2010; En Segundo Debate en Sesión Plenaria el día vientinueve (29) de julio del mismo año. Dicho Acuerdo fue presentado por el Doctor BERNARDO EMILIO CORTES SAENZ, Alcalde del Municipio de Yumbo (Encargado)

Dra. MIGDONIA LENIS CUERO

Secretaria General

#### **REMISION**

Hoy U 3 AGO 2010 estoy remitiendo el presente Acuerdo para su respectiva sanción ejecutiva, el cual consta de un (1) original y una copia útil de tres (03) folios cada una, solicitando se devuelva a esta Secretaría una vez sancionado y publicado.

Dra. MIGDONIA LENIS CUERO Secretaria General

Cjerciendo el Control Político con Calidad

Calle 5 No 4-40 Módulo Uno CAMY - Teléfonos: 669 37 42 - 669 50 08 Telefax: 669 93 39  $www. concejoyumbo.gov.co-concejoyumbo@gmail.com$ 

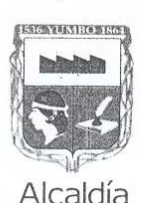

# NOTA DE RECIBO

El presente Acuerdo fue recibido del Honorable Concejo Municipal de Vumbo, el día TRES (03) de AGOSTO de Dos Mil Diez (2010)

Secretaria Ejec. Despacho Alcaldía

LUDIVIA M. VELEZ GIRALDO

ALCALDÍA MUNICIPAL DE YUMBO VALLE

Yumbo, a los SEIS (06) días del mes de AGOSTO del año (2010).

SANCIÓNASE EL PRESENTE ACUERDO

Alcalde Municipio de Yumbo

FELIPE A. RESTREPO GOMEZ

PUBLICACIÓN:

La Secretaria Ejec. Del Despacho

LUDIVIA M. VELEZ GIRALDO

Yumbo, a los SEIS (06) días del mes de AGOSTO del año Dos Mil Diez (2010), se divulga a través de la Emisora Yumbo Estéreo FM 107.0, del Municipio de Yumbo; el presente Acuerdo que se distingue con el Número 011 de agosto 06 de Dos Mil Diez (2010), "POR MEDIO DEL CUAL SE INSTITUCIONALIZA LA SEMANA DEL ADULTO MAYOR EN EL MUNICIPIO DE YUMBO VALLE".

El Alcalde Municipio de Yumbo (V)

FELIPE A. RESTREPO G

#### REMISIÓN:

Hoy, a los SEIS (06) días del mes de AGOSTO de Dos Mil Diez (2010), remito a la Gobernación del Valle del Cauca, Sección Departamental Administrativa Jurídica, el Acuerdo referenciado con el Número 011 de AGOSTO 06 de 2010, para la revisión correspondiente y un (1) cuadernillo original, constante de tres (03) folios Escritos y ung (01) copia útil

UDIVIA MARIA VELEZ GIRALDO

Sec. Ejecutiva del Despacho Alcaldé

Alcaldía de Yumbo<br>Calle 5 No. 4-40 Barrio Belalcázar - PBX: 6516600<br>www.yumbo.gov.co - E-mail: alcaldeyumbo@yumbo.gov.co

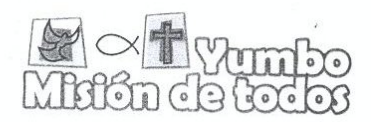